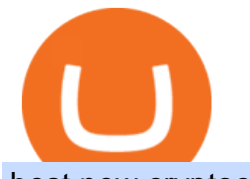

best new cryptocurrency binance to coinbase different cryptocurrency explained github api tutorial bitbase

Types of Cryptocurrency Kraken

https://blog.orionprotocol.io/hubfs/Binance AMA Summary.png|||Binance AMA Summary|||1920 x 1080 https://www.quoteinspector.com/media/bitcoin/crypto-coins-by-window.jpg|||Crypto coins next to window free image download|||1920 x 1280

https://i.pinimg.com/originals/fa/ed/0b/faed0be6d19b0509a3f2f4c40cfecb82.jpg|||New Crypto Coins 2021 To Invest - Arbittmax|||4967 x 3312

BitBase - Buy or sell Bitcoin, Ethereum, Tether and Ripple

At Walletinvestor.com we predict future values with technical analysis for wide selection of digital coins like NKN. If you are looking for virtual currencies with good return, NKN can be a profitable investment option. NKN price equal to 0.322 USD at 2022-01-06. If you buy NKN for 100 dollars today, you will get a total of 310.420 NKN.

https://media.kasperskydaily.com/wp-content/uploads/sites/86/2019/06/04070816/kaspersky-blog-new.jpg|||Eu gene Kaspersky on the companys rebranding | Kaspersky ...|||1460 x 960

https://cryptocoinsmarket.com/wp-content/uploads/2017/09/Bitcoinplus.jpg||Bitcoinplus General Info, Best Exchanges and Wallets ...|||2900 x 1080

How To Use the GitHub API - Code Snippet API Tutorials .

https://download.logo.wine/logo/Coinbase/Coinbase-Logo.wine.png|||Download Coinbase Logo in SVG Vector or PNG File Format ...|||3000 x 2000

Log in to your GitHub account and click on Settings under your profile. Go to Developer Settings -&gt:Personal Access Tokens. Generate a new token. Add a name and select the scope for the API access and click on Create Token. In the next screen, make sure to copy the token and save it in a file.

https://changelly.com/blog/wp-content/uploads/2019/12/Best-Crypto-Coins-for-Staking\_big-1155x770.png|||T op 12 Best Crypto Coins for Staking in 2021|||1155 x 770

https://arbitragepros.com/content/images/2018/12/decentralized.png|||Cryptocurrency decentralization explained - what are the ...|||1696 x 927

https://www.investopedia.com/thmb/BquaW515FHueaamp2-u0BaxRRS0=/2121x1414/filters:fill(auto,1)/digit al-money-transection-880947648-5e8d6f1cff774c3f90d911b68a43f3c1.jpg|||Virtual Currency Definition|||2121 x 1414

https://image.cnbcfm.com/api/v1/image/106832097-1611887008757-gettyimages-1294507650-yn\_cryptoboo m\_009.jpeg?v=1620344290&w=1600&h=900|||Best New Cryptocurrency Under 1 Cent 2021 / 5 Best Crypto ...|||1600 x 900

https://i.pinimg.com/originals/ef/ed/74/efed745695cf47134a37b6b534f02f81.jpg||Best Staking Crypto Coins|||1160 x 1160

24.31%. \$9,312,146. \$419,531. BNB. 19 hours ago. Find out how we work by clicking here. Read More. New cryptocurrencies are emerging all the time and are challenging more established digital assets such as Bitcoin and Ethereum. Keeping track of all these new releases can be a challenge.

https://images.prismic.io/wealthfit-staging/c68edd46a92b91310dd677eef1e2cf191ab2c60d\_02---what-is-crypt o\_-2x.jpg?auto=compress,format&w=1772|||Cryptocurrency Basics: A Beginners Guide (2021 Update ...|||1772 x 1329

1. What is a Cryptocurrency? 2. The Three Main Types of Cryptocurrency 2.1. Bitcoin 2.2. Altcoins 2.3. Tokens (for dApps) 3. The Top Cryptocurrencies 3.1. Bitcoin 3.2. Ethereum 3.3. Ripple 3.4. Litecoin 4. Conclusion

https://image.cnbcfm.com/api/v1/image/106523739-1588795087180screenshot2020-05-06at3.48.46pm.png?v =1588795554|||Apple MacBook Pro 2021 laptops with MagSafe and new design ...|||2018 x 1446

NKN Prediction Update || NKN Coin Price Prediction! NKN News .

Coinbase is a U.S.-regulated cryptocurrency exchange that allows users to buy, sell, send, receive, and

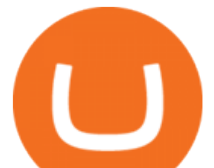

exchange alteoins via a web browser or mobile app. Binance is also an exchange, but it has. https://carlivechain.shop/wp-content/uploads/2021/06/trustwallet.png|||Carlive Chain Swap | Carlive Chain IOV | Swap Carlive Chain|||1800 x 1800

https://raw.githubusercontent.com/putraxor/flutter-login-ui/master/art/thumbnail.png|||GitHub putraxor/flutter-login-ui: Create a clean and ...|||1920 x 1080

https://uploads.toptal.io/blog/image/123916/toptal-blog-image-1503553800604-b6fafb28b20478415d5eb74b6 24198f9.png|||Understanding the Cryptocurrency Market - Blockchain ...|||1280 x 1366

https://bestcryptoexchangenews.com/wp-content/uploads/2021/07/Where-to-buy-Binamon-coin-online-best-B MON-trading-platforms.jpg|||Where to buy Binamon coin online: best BMON trading ...|||1999 x 1334 http://1s70.com/wp-content/uploads/2019/03/cryptocurrency-diagram-1024x936.png|||Cryptocurrency

Information and Support - Awesome Online ...|||1024 x 936

http://files.smashingmagazine.com/wallpapers/june-15/the-amazing-water-park/cal/june-15-the-amazing-water -park-cal-1600x1200.jpg|||Webmasters GalleryMay, 2015 | Webmasters Gallery|||1600 x 1200

Heres how you can move your Bitcoin from Binance to Coinbase. Step 1 Log into Coinbase The first thing you need to do is log into your Coinbase account. The site requires you to confirm your identity through two-factor authentication, so follow those steps to get signed in. Step 2 Navigate to deposits

https://e-bitco.in/wp-content/uploads/2020/12/5-most-popular-cryptocurrencies-other-than-bitcoin.jpg|||5 Most Popular Cryptocurrencies Other Than Bitcoin - e ...|||1152 x 768

https://www.oobit.com/blog/content/images/wordpress/2020/11/OOBIT\_OCT\_A87\_BLOG-1.png|||Top 10 Most Profitable Crypto Coins To Mine in 2021|||1350 x 1080

https://thecoinshoppe.ca/wp-content/uploads/2018/03/prof-photo-Litecoin-min-min.jpg|||LITECOIN CRYPTO ICON 1 OZ PURE SILVER ANTIQUED ROUND COIN ...|||1200 x 1200

https://bitcoinminingcompany.co.uk/wp-content/uploads/2021/06/5-best-defi-crypto-coins-and-tokens-to-buyjuly-2021.png|||5 Best DeFi Crypto Coins and Tokens to Buy July 2021 ...|||1920 x 1280

Login

BitCredit allows users to borrow by requesting loans using listed assets as collateral. Users can pledge any cryptocurrency as collateral to borrow at. These assets must be over collateralized and will enable up to 70% of that collateral value borrowed with interest. These ratios are determined by the protocol.

https://raw.githubusercontent.com/danimahardhika/candybar-library/master/screenshots/navigation\_drawer.jp g|||GitHub - danimahardhika/candybar-library: Android icon ...|||1138 x 1920

https://static-ssl.businessinsider.com/image/5e71267bc4854010b62f5925-2400/ap20076680303272.jpg|||WHO says there is no need for healthy people to wear face ...|||2400 x 1800

https://blog.coinmarketcap.com/wp-content/uploads/2019/10/Copy-of-How-Exchanges-Work.png|||A

Step-by-Step Guide to Exchanges: Learn to Buy ...|||1300 x 775

How Binance Founder Changpeng Zhao Grew His Wealth From \$1.9 .

NKN Latest News || NKN Coin Price Prediction! NKN News Today .

github-api-tutorial. Tutorial for GitHub REST API using Java, Gson, Apache http client.

How to Transfer from Binance to Coinbase? - Coindoo

Videos for Different+cryptocurrency+explained

Binance vs. Coinbase: Which Should You Choose?

10 Things you Must Know About Binance & #39; SFounder, Changpeng Zhao.

http://bestseniorinformation.com/wp-content/uploads/2021/07/What-is-cryptocurrency.jpg|||Cryptocurrency

Easily Explained-What Is It, How Does It ...|||1920 x 1080

The Best Cryptocurrencies for 2022 Kiplinger

Cryptocurrency Explained for South Africans - YouTube

How to buy Binance Coin. 1. Check CoinMarketCap to see where you can buy Binance Coin and with which

best new cryptocurrency binance to coinba

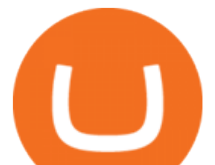

currencies. For each cryptocurrency, CoinMarketCap provides a list of . 2. Pick a platform to make your purchase. 3. Make the purchase on your chosen platform.

10 Important Cryptocurrencies Other Than Bitcoin

https://i.pinimg.com/originals/fe/70/75/fe7075d9b1b37c18436a719fe780b720.jpg|||Pin by Dolores Bg on My dream wedding | Septum ring, Nose ...|||1788 x 2304

Bitbase, a rising star in many of the emerging markets, is trying to jump-start the exchange industry  $&\#39$ ; third breakout war with product-oriented services and technological strength.

The 10 Most Common Types of Cryptocurrency 1. Bitcoin. Bitcoin was the first cryptocurrency to be created in 2009 by a person (or possibly a group) that goes by. 2. Ethereum. Like Bitcoin, Ethereum is a blockchain network, but Ethereum was designed as a programmable blockchain,. 3. Cardano .

Top 10 Cryptocurrencies In January 2022 Forbes Advisor

https://bloximages.chicago2.vip.townnews.com/tillamookheadlightherald.com/content/tncms/assets/v3/classifi eds/6/61/6614c55b-8fa9-5ab2-ba5d-6876e5263ca2/609ad0be4e0c3.preview.jpg?resize=1035%2C781|||COVI D-19 vaccine update: Rollout of vaccines continue for ...|||1035 x 781

Nkn+news+today - Image Results

NKN (NKN) Search Trends. There is a correlation between price appreciation and public interest in cryptocurrencies, such as NKN. Many cryptocurrency investors use Google Trends, which measures the volume of web searches for a particular topic over time, as a tool to gauge whether public interest is increasing or decreasing for a particular cryptocurrency.

Founder and CEO of Binance Changpeng Zhao ( Chinese : ; pinyin : Zhào Chángpéng ), commonly known as " CZ ", is a Chinese-Canadian business executive. Zhao is the founder and CEO of Binance, the world' slargest cryptocurrency exchange by trading volume as of April 2018.

5 Best New Cryptocurrency to Invest In 2022 1. LuckyBlock (LBLOCK). Online gambling has increased dramatically over the last five years or so because of the ease of. 2. Solana (SOL). Then Solana blockchain has been one of the best performing Layer 1 tokens during this year. Ethereum. 3. .

In BitBase you can buy and sell Bitcoin, Etherum and any other cryptocurrency on the market in cash, bank transfer or vía credit card quickly and safely. Make your transfer at any time and from anywhere with our online calculator or if you prefer, come and visit us at one of our stores or ATMs . With our crypto converter youll be able to see the exact amount that youll receive without any additional charges.

https://www.insidetrading.de/wp-content/uploads/2017/12/1.png|||Wie kaufe ich IOTAs? | UpDate! | Coinbase & Binance ...|||1920 x 1080

https://images.cointelegraph.com/images/1434\_aHR0cHM6Ly9zMy5jb2ludGVsZWdyYXBoLmNvbS9zdG9y YWdlL3VwbG9hZHMvdmlldy84MmU4ZmQzMmVhNDVjYjdmNWRjMTM2MjEyMGUzMmEyOC5qcGc =.jpg|||Binance Publishes Apology Letter to Steem Community and ...|||1434 x 955

Buy Crypto Now. 5. OX (ZRX) Rounding up our list of the best layer-2 coins to buy is ZRX- the native token for 0x. The asset is a tool that allows for the seamless peer-to-peer exchange of .

Bitbase Exchange Leading The Third War Among Emerging Crypto .

The Best Cryptocurrencies for 2022 Cryptocurrencies as a whole tripled in size in 2021. We explore the broader outlook for crypto in 2022, as well as which coins the experts like.

NKN price today, chart, market cap & amp; news CoinGecko

Changpeng Zhao - Success Story of the Binance Founder

NKN Crypto Price Prediction, News, and Analysis (NKN)

Git is most popular revision control application and GitHub is a hosting service for git repositories, recently GitHub launch new Rest api v3.0 and published on his official website .You can access all Schema of Rest api urls from here .This tutorial help to access GitHub rest call using rest client.

Best Cryptocurrencies in January 2022 Benzinga Crypto

Want to jump straight to the answer? The best cryptocurrencies in 2022 are Bitcoin, Ethereum, Polygon, Sushi, Cardano and Chainlink.

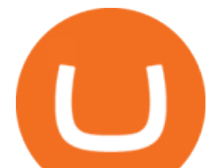

Bharath. Changpeng Zhao is the founder of the worlds largest crypto exchange Binance. He has turned out to be a true inspiration to many since the companys inception in 2017. In a span of a few months, Zhao turned the company into the largest exchange platform for the crypto trade. Changpeng Zhao, popularly known as CZ, was valued as the 11th richest person in the world.

GitHub REST API - GitHub Docs

Top 10 Cryptocurrencies In January 2022 Forbes Advisor

https://static1.makeuseofimages.com/wordpress/wp-content/uploads/2021/07/bitcoin-crypto-laptop-1.jpg|||The 10 Best Cryptocurrency Apps for Beginners|||1680 x 840

How To Transfer From Binance To Coinbase Network - All .

https://cdn2.lamag.com/wp-content/uploads/sites/6/2018/10/Argyle3.v1-e1540418111776.jpg|||Cryptocurrenc y Nightclub MORE Is L.A.'s New Members-Only ...|||4075 x 2437

Introducing the BTBS token. The BitBase ecosystem provides a diverse range of products and services that increase the utility of cryptocurrency. However, before participating in the complete ecosystem, participants must first purchase their BTBS token. The token serves numerous roles within the ecosystem and can be used by holders via the BitBase App. BTBS is also the central location for all BitBase financial activity and will serve as the foundation for BitBases economy.

Getting started with the Checks API. The Check Runs API enables you to build GitHub Apps that run powerful checks against code changes in a repository. You can create apps that perform continuous integration, code linting, or code scanning services and provide detailed feedback on commits.

https://chronohistoria.com/wp-content/uploads/2021/06/pexels-photo-8236288.jpeg|||Crypto Sunday: The best coins for 2022 and beyond ...|||1880 x 1253

https://i.redd.it/7cj432nc80x41.jpg|||I am Richie Lai, co-founder of Bittrex, and today Im ...|||1280 x 960

https://skaleblog.ghost.io/content/images/size/w1000/2021/05/Asset-56@2x.png||SKALE at Ernst & Young Blockchain Summit 2021|||1503 x 846

Cryptocurrencies Explained, in Plain English . By now you've probably heard about the cryptocurrency craze. Either a family member, friend, neighbor, doctor, Uber driver, sales associate, server .

Crypto.com calls itself the worlds fastest-growing crypto app, which allows you to buy crypto at true cost. Crypto.com Coin is the native token of the Crypto.com Chain.

Binance Coin (BNB) Price, Charts, and News Coinbase .

https://uploads.toptal.io/blog/image/125554/toptal-blog-image-1520247930247-50c6aa937ebcb5ff2ef941c189 767e6b.png|||A Simple Bootstrap Tutorial | Toptal|||1720 x 901

NKN Last Chance To Be Millionaire || NKN Coin Price .

http://cagechain.com/wp-content/uploads/2019/05/Depositphotos\_105640404\_xl-2015.jpg|||CRYPTOCURRE NCY TERMS: WHAT ARE THEY TALKING ABOUT? Cage ...|||2700 x 1950

https://cryptocoinsmarket.com/wp-content/uploads/2017/10/Goldcoin.jpg|||GoldCoin General Info, Best Exchanges and Wallets ...|||1280 x 818

Build a Crypto Portfolio - #1 in Security Gemini Crypto

https://www.b6c6.com/images/binancelogo.png|||(Binance)\_\_ - |||1280 x 840

NKN +800% Confirmed || NKN Coin Price Prediction! NKN News Today

Changpeng Zhao, who goes by CZ, is the founder and CEO of Binance, the largest cryptocurrency exchange in the world. The Chinese-Canadian coder cut his teeth building high-frequency trading systems.

NKN price today is \$0.316150 with a 24-hour trading volume of \$5,399,645. NKN price is up 4.3% in the last 24 hours. It has a circulating supply of 650 Million NKN coins and a total supply of 1 Billion. If you are looking to buy or sell NKN, Coinbase Exchange is currently the most active exchange.

5 Best New Cryptocurrency to Invest In 2022 - InsideBitcoins.com

https://moneymorning.com/wp-content/blogs.dir/1/files/2021/02/shutterstock\_1462207328-featured.jpg|||Why Lucid Stock Is a Momentum Play After the SPAC Merger|||1200 x 900

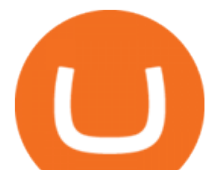

https://what-is-cryptocurrency.com/wp-content/uploads/2017/07/alternate\_cryptocurrencies\_06.jpg|||What is an altcoin - Altcoins Explained What Is ...|||1280 x 850

https://static.turbosquid.com/Preview/2020/02/13\_\_15\_13\_38/1.jpg13024BD8-6600-4AAF-9529-C6BA5DD A0721Default.jpg|||Crypto coin set - 3D model - TurboSquid 1509883|||1440 x 1080

https://www.quoteinspector.com/media/bitcoin/crypto-coins-wood-morning.jpg|||Top 100 Crypto Coin : Top 10 Aspiring Crypto Coins for ...|||1920 x 1280

https://www.cryptonewsz.com/wp-content/uploads/2019/08/123456.jpeg|||Binance App Gets Listed On Apple Store, CEO Says Was Very ...|||1290 x 976

Videos for Nkn+news+today

New Cryptocurrencies - Latest Listings - 2022 Coinranking

https://www.quoteinspector.com/media/bitcoin/crypto-coins-currency-wo.jpg|||What Are The Top 10 Crypto Coins / Top 10 Cryptocurrencies ...|||1920 x 1280

Coinbase Wallet is the #1 mobile cryptocurrency wallet. Wallet makes it easy for you to securely store, send and receive Bitcoin (BTC), Bitcoin Cash (BCH), Ether (ETH), Ether Classic (ETC), Litecoin (LTC), XRP (Ripple), Stellar Lumens (XLM), and Ethereum-based ERC20 tokens. Coinbase Wallet combines several powerful capabilities: SECURE USER-CONTROLLED CRYPTO WALLET - securely store, send and receive Bitcoin (BTC), Bitcoin Cash (BCH), Ether (ETH), Ether Classic (ETC), Litecoin (LTC), XRP .

https://i.pinimg.com/originals/4c/7e/6a/4c7e6ab5ec763afd500fcbc90734d626.jpg|||Best Crypto Coins To Buy For 2021 : Top 3 Crypto to Buy in ...|||2160 x 1260

NKN Price Prediction,NKN TOKEN Price Prediction,NKN TOKEN Prediction,NKN Prediction,NKN Coin Prediction,NKN TOKEN Coin Prediction,NKN TOKEN Coin,NKN TOKEN,NK.

https://www.crypto-sous.fr/wp-content/uploads/2020/09/crypto-monnaie-bitcoin.jpg||Les cryptomonnaies expliquées en 5 questions|||1186 x 889

10 Important Cryptocurrencies Other Than Bitcoin. 1. Ethereum (ETH) 2. Litecoin (LTC) 3. Cardano (ADA) 4. Polkadot (DOT) 5. Bitcoin Cash (BCH)

Gutscheine Review 2021 - Get a 20% Fee Discount - finscout.org

Cardanos ADA token has had relatively modest growth compared to other major crypto coins. In 2017, ADAs price was \$0.02. As of Jan. 3, 2022, its price was at \$1.34. This is an increase of .

The Best Free Bitcoin Miner 2021 | Start Mining now : Bitbase Pool. 0.00002100 BTC/min. 0.01512000 per day. Affiliate bonus 40%. 0.00021000 BTC/min. 0.15120000 per day. Affiliate bonus 50%. 0.00126000 BTC/min.

GitHub - timmywheels/github-api-tutorial: ???????????? A Quick .

GitHub Rest Api Example and Uses - Rest api tutorials

The Rise of Binance: A Brief History - CryptoRyancy

https://miro.medium.com/max/2952/1\*PhQvIIu2qzZbLVND\_9mTsg.png|||Cryptocurrency Examples Cryptocurrency Guide And ...|||1476 x 1410

Binance CEO Changpeng Zhao becomes one of the world $&\#39$ ; richest.

NKN Price Prediction,NKN TOKEN Price Prediction,NKN TOKEN Prediction,NKN Prediction,NKN Coin Prediction,NKN TOKEN Coin Prediction,NKN TOKEN Coin,NKN TOKEN,NK.

The Six Best Crypto Starter Coins to Buy

NKN price live updates on The Economic Times. Check out why NKN price is falling today. Get detailed NKN cryptocurrency price news, analysis and more.

However, blue-chip coins such as Bitcoin or Ethereum may be the best cryptocurrencies for investors seeking relatively safer investments for the long-term, just given their current market position.

https://govtpolychipurupalli.ac.in/wp-content/uploads/WhatsApp-Image-2021-07-04-at-11.25.06-AM.jpeg|||G allery Government Polytechnic College Chipurupalli AP ...|||1280 x 1280

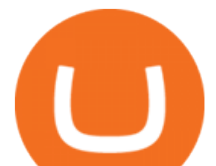

https://cdn.bitpinas.com/wp-content/uploads/2019/09/08094150/coinbase-picture-3-1.jpg||Coinbase is Limiting Daily Withdrawal to \$10 for Some Users|||2048 x 1024

Gutscheine Review 2021 - Get a 20% Fee Discount

https://img.currency.com/articles/-INFOGRAPHIC-TYPES-OF-CRYPTO-ASSETS.jpg|||(With Examples) Crypto Assets Explained | Currency.com|||1550 x 1037

https://d1e00ek4ebabms.cloudfront.net/production/d76ce582-e610-40a4-99f0-d500dd8c7f8f.jpg|||Best

Cryptocurrency Under 1 Cent - What Is The Cheapest ...|||2048 x 1152

https://res.cloudinary.com/jerrick/image/upload/c\_scale,q\_auto/jtgu8dfznfqwdl3eodbo.jpg|||What Is The Best Crypto Coin To Buy / What Are The Top 15 ...|||1800 x 1202

Explained: What Are Crypto Airdrops And How Do They Work?

https://1mr3lc1zt3xi1fzits1il485-wpengine.netdna-ssl.com/wp-content/uploads/2020/10/7458-Guide-to-Tradin g-and-Investing-in-Cryptoassets-SEO\_pic\_9\_A.jpg|||Types Of Cryptocurrencies: Explaining The Major Types Of ...|||1792 x 1100

https://websta.me/wp-content/uploads/2020/09/Blockchain-and-Cryptocurrency-2048x1024.png|||The Relationship Between Blockchain and Cryptocurrency ...|||2048 x 1024

They are different tokens and you will need to generate an OAuth token to be authorized. Follow the API' instructions at http://developer.github.com/v3/oauth/ under the sections "Non-Web Application Flow & quot; and & quot; Create a new authorization & quot; to become authorized. Note: Use Basic Auth once to create an OAuth2 token http://developer.github.com/v3/oauth/#oauth-authorizations-api.

Binances founder, Changpeng Zhao, known as CZ, was born in Jiangsu, China. After the government exiled his family for being part of the intellectual class, the Zhaos moved to Vancouver, Canada in the 80s, when CZ was a teen. CZ spent his pre-college years working at McDonalds and doing other odd jobs to help relieve his familys financial woes.

The 11 Best Cryptocurrencies To Buy #1. Bitcoin. Bitcoin is the most widely used cryptocurrency to date. It is often referred to as the king of. #2. Litecoin. Litecoin is one of the first cryptocurrencies to come after Bitcoin, and one of the hottest. #3. Ethereum. Ethereum was the first major .

https://i.pinimg.com/originals/6e/8b/3c/6e8b3c054b82e833d46129d088dd26cb.png|||Pin by Shelby on Blockchain technology | Cryptocurrency ...|||1280 x 2047

Best Crypto To Buy Right Now: The 3 Best Cryptocurrency To .

https://cryptocoinspy.com/wp-content/uploads/2018/04/uganda-flag.jpg|||Binance Partners with African Innovation Hub to Support ...|||5500 x 3670

The year is just starting, but cryptocurrencies are moving boundaries and reaching new all-time highs. If you are a crypto enthusiast looking to put your money in some coins with potential, see this list of coins to buy this month in no particular order. Solana (SOL) Solana is an open-source computing network developed by Anatoly Yakovenko in .

Understanding The Different Types of Cryptocurrency SoFi

https://agirlworthsaving.net/wp-content/uploads/2021/07/executium-9pCV2MB65y8-unsplash-2048x1365.jpe g|||Crypto in 2021: 5 Best Coins to Buy - A Girl Worth Saving|||2048 x 1365

How to Transfer from Binance to Coinbase in No Time

NKN Price Prediction,NKN TOKEN Price Prediction,NKN TOKEN Prediction,NKN Prediction,NKN Coin Prediction,NKN TOKEN Coin Prediction,NKN TOKEN Coin,NKN TOKEN,NK.

Binance, the worlds largest cryptocurrency exchange, has run into a stream of regulatory and legal problems. But founder and CEO Changpeng Zhao is confident that the exchange can overcome these recent setbacksand that its affiliate in the U.S. will move toward a public listing there.

NKN Price Prediction,NKN TOKEN Price Prediction,NKN TOKEN Prediction,NKN Prediction,NKN Coin Prediction,NKN TOKEN Coin Prediction,NKN TOKEN Coin,NKN TOKEN,NK.

Cryptocurrencies Explained, in Plain English The Motley Fool

How to Buy Binance Coin Coinbase

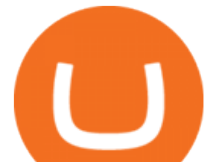

Airdrops are a part of a broader marketing strategy that involves social media promotion, blog posts, and different levels of crypto holder participation. Just like supermarkets distribute free samples of an item to promote sales, blockchain-based startups give away free coins to incentivise the use of their platform.

Understanding the Different Types of Cryptocurrency

Changpeng Zhao, commonly known as CZ the founder and CEO of Binance, the worlds largest crypto exchange. The big headline was CZs net worth is a minimum of \$96 BILLION dollars. But what came across as a shock was that CZ aims to be the worlds first trillionaire in the next 2 years.

https://fm.cnbc.com/applications/cnbc.com/resources/img/editorial/2017/10/30/104807570-iphone-x-10.1910x 1000.JPG|||Apple iPhone X: best features|||1910 x 1000

Cryptocurrency, the FULL GUIDE for all South Africans. If you are even somewhat into making money and investing you must have heard about cryptocurrency befo.

https://blog.switchere.com/wp-content/uploads/2020/03/10\_04-1.jpg||What Is Cryptocurrency: Understandable Explanation for ...|||1920 x 1080

https://images.cointelegraph.com/images/1434\_aHR0cHM6Ly9zMy5jb2ludGVsZWdyYXBoLmNvbS9zdG9y YWdlL3VwbG9hZHMvdmlldy84NmI3ZmM1OGMwMmI0OGExYjIyOTg4MzkzNzcxYmQzMi5qcGc=.jpg| ||Binance CEO Suggests Crypto Exchanges Are Safer Than ...|||1434 x 956

Binance is a cryptocurrency exchange which is the largest exchange in the world in terms of daily trading volume of cryptocurrencies. It was founded in 2017 and is registered in the Cayman Islands . Binance was founded by Changpeng Zhao, a developer who had previously created high frequency trading software.

https://cryptoast.fr/wp-content/uploads/2020/01/usd-coin-usdc.jpg|||USDC : Kraken lajoute, Binance déliste certaines paires ...|||1600 x 800

https://forum.nkn.org/uploads/default/original/2X/1/1c974adb713df867af788cc13342fbe04c714c92.png|||NK N Bi-weekly Report March 2 - 18, 2019 - News - forum.nkn.org|||1200 x 937

\* Required field(s) Login .

http://digitalmoneytimes.com/wp-content/uploads/2018/06/as-networking.jpg|||COBINHOOD Planning New Decentralized Exchange Platform ...|||1920 x 1200

With \$1.9 billion net worth, Changpeng Zhao, the founder of the largest Cryptocurrency Exchange in the world, has more than enough to build houses on the sea and even buy flying cars. But CZ, as he is fondly called, who is the founder and the Chief Executive Officer of Binance surprisingly doesnt have a car of his own either a house.

https://i0.wp.com/www.cryptocurrencyarmy.com/wp-content/uploads/2019/12/FXR-Chart.png?fit=1539%2C 843&ssl=1||FXR Chart - Cryptocurrency Army|||1539 x 843

https://blockgeeks.com/wp-content/uploads/2016/11/infographics03-03.png|||What is Cryptocurrency: Everything You Must Need To Know!|||1984 x 1140

https://bitcoinsaa.com/wp-content/uploads/2020/06/261/crypto-currency-bitcoin-bitcoins-short-lived-spike-rus sia-gets-tougher-on-crypto.jpg|||Crypto currency bitcoin Bitcoins Short-Lived Spike ...|||1200 x 800

GitHub - apotter303/api-tutorial: Learning RESTful API

https://blogs.unitedexchange.io/wp-content/uploads/2021/02/Cryptocurrency-wallet-for-beginners-guide-stepby-step-2021-3.jpg|||What is cryptocurrency ? everything you need to know ...|||2240 x 1260

NKN price today, NKN to USD live, marketcap and chart .

https://blog.rapidapi.com/wp-content/uploads/2018/05/bitcoin-coins-on-black-background-P6W2KBT.jpg|||To p 13 Bitcoin & Cryptocurrency APIs for Developers (2018 ...|||2048 x 1365

https://i.pinimg.com/originals/42/82/ed/4282edcb24ebe9b77198186fad7b8bf3.jpg|||selling crypto coins to watch Best platform to where it is ...|||1600 x 1167

NKN Price Prediction: up to \$0.754! - NKN to USD Forecast .

https://miro.medium.com/max/4656/1\*mzMIXN2JodV2taEBzmUKLg.png|||Build a CRUD Template Using React, Bootstrap, Express ...|||2328 x 1106

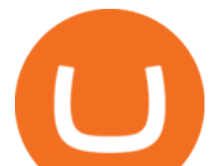

Top 10 Best Cryptocurrencies to Buy in January 2022 .

GitHub - Ravikharatmal/github-api-tutorial: Tutorial for .

Buy Bitcoin & amp; Crypto Instantly - The Safest Place to Buy Crypto

https://www.cryptoguides.org/content/images/2018/08/Basic-Attention-Token-Cover.jpg|||How to Buy Basic Attention Token (BAT) via Coinbase and ...|||1256 x 830

Stablecoins are a different class of cryptocurrencies that are not volatile and usually pegged to a real-world currency like the US dollar. Stablecoins can be fiat collateralised, crypto.

https://miro.medium.com/max/3200/0\*CVthYSuhwoeO-g8C|||Do You Know the 5 Different Types of Cryptocurrency ...|||1600 x 966

BitBase aims to tokenize its service. The process of tokenizing an asset and further managing it on an app opens up new opportunities as it faces subsequent challenges to its adoption. The new tokenization method allows the issuer to open up innovative methods and promote widespread adoption of investments in this industry.

NKN Price Live Data. The live NKN price today is \$0.351222 USD with a 24-hour trading volume of \$7,919,086 USD. We update our NKN to USD price in real-time. NKN is up 1.27% in the last 24 hours. The current CoinMarketCap ranking is #184, with a live market cap of \$245,855,638 USD. Videos for Binance+founder

To send crypto from Binance to Coinbase, you need to navigate to the receiving page on Coinbase. Secondly, copy the crypto address that you want to receive. Thirdly, log in to Binance and navigate to the crypto that you want to send. Lastly, send the crypto to Coinbase by pasting the receivers address.

The Best Free Bitcoin Miner 2022 Start Mining now : Bitbase .

https://www.lifewire.com/thmb/pVJXxzJ4KBAvqGtF1feqMCRr\_xk=/2808x1872/filters:fill(auto,1)/001\_the-21-best-hallmark-christmas-movies-of-2020-5074939-5ea4925a487e4406b0d74b3a993aa8d7.jpg|||The 24 Best Hallmark Christmas Movies of 2020|||2808 x 1872

https://bitcaribe.net/wp-content/uploads/2020/05/What-is-a-cryptocurrency.jpg?original|||What is a cryptocurrency? A simple explanation - Bitcaribe|||1460 x 821

https://images.saymedia-content.com/.image/t\_share/MTc0NDcxNDQ1OTYyMTA2NTAy/how-to-begin-inve sting-in-crypto.png|||How to Set up a Binance Account - ToughNickel|||1200 x 897

Contribute to michaelawyu/api\_tutorial development by creating an account on GitHub.

Download Bitbase App Your Comportable Device Bitcoin is a cryptocurrency and worldwide payment system. It is the first decentralized digital currency, as the system works without a central bank or single administrator. The network is peer-to-peer and transactions take place between users directly, without an intermediary.

github-api-tutorial. ???????? ???? A Quick Tutorial on Building a Simple Web App w/ the GitHub API

Zhao launched Binance in 2017, gradually building it into one of the world' slargest crypto exchanges. According to a company blog post, the executive grew up in an immigrant family in Canada and.

https://bitemycoin.com/wp-content/uploads/2018/05/Can-you-buy-crypto-with-fiat.jpg|||Different Ways To Buy Cryptocurrency With Fiat Money Explained|||4032 x 3024

https://coindoo.com/wp-content/uploads/2020/10/crypto-coins-portrait-wo-2-1.jpg||How Can You Use Cryptocurrencies? | Here's All You Need to ...|||1920 x 1280

https://p.calameoassets.com/210101183559-8ac88181bd5cbe648ddec7951d3bf232/p1.jpg|||Bitcoin And Cryptocurrency Explained / Bitcoin Explained ...|||1600 x 900

Probably, the biggest difference that distinguishes a state-controlled cryptocurrency from others is that the former has legal status. For instance, the digital yuan can be used as a payment mechanism and positioned as a legal tender. On the other hand, other cryptocurrencies do not have a centralised structure.

https://blog.switchere.com/wp-content/uploads/2020/03/18\_033.jpg|||How Does Cryptocurrency Work: What You Need to Know to ...|||1920 x 1080

The 11 Best Cryptocurrencies To Buy #1. Bitcoin. Bitcoin is the most widely used cryptocurrency to date. It is

best new cryptocurrency binance to coinba

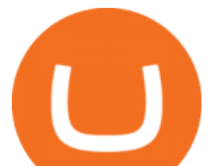

often referred to as the king of. #2. Litecoin. Litecoin is one of the first cryptocurrencies to come after Bitcoin, and one of the hottest. #3. Ethereum. Ethereum was the first major . New Cryptocurrencies Listed Today And This Week CoinMarketCap Explained What Are Stablecoin, How Are They Different From . https://bitcoin21.org/wp-content/uploads/2020/07/Types-of-Crypto-Wallets-Explained-2048x1072.jpg|||Types of Crypto Wallets Explained - Bitcoin News|||2048 x 1072 https://www.somagnews.com/wp-content/uploads/2020/05/7-37-e1590952155981-1536x1003.jpg|||See The Top Crypto Coins of the Week - Somag News|||1536 x 1003 Bitbase - Bitcoin and Cryptocurrency HTML Template BitBase Stores, Token & amp; App http://www.notebookcheck.net/fileadmin/\_processed\_/3/c/csm\_Age\_Gender\_Nested\_dc3d9768e2.jpg|||Apple AirPods are the best selling wireless headphones in ...|||1560 x 1200 NKN price live today - Why NKN price is falling by 1.98% . https://cdn.investinblockchain.com/wp-content/uploads/2018/02/cryptocurrencyexchanges.jpg?x64395|||Best Cryptocurrency Exchanges|||2121 x 1414 https://i.pinimg.com/originals/b6/63/65/b6636514e6e15232d112d8234a5fe6c7.jpg|||Crypto Coins | Crypto coin, Coin games, Coin design|||1280 x 960 Changpeng Zhao - Forbes BitBase, Listed Its BTBS Token on Bittrex Global Create directory named github-api on your desktop Let's create directory on our desktop named github-api which will hold the files to our simple GitHub API example application. 2. Within github-api directory, add file index.html This file will contain the HTML markup for our web app. 3. Within github-api directory, add file app.js Featured Partners 1. Bitcoin (BTC). Created in 2009 by someone under the pseudonym Satoshi Nakamoto, Bitcoin(BTC) is the original. 2. Ethereum (ETH). Both a cryptocurrency and a blockchain platform, Ethereumis a favorite of program developers because. 3. Binance Coin (BNB). The Binance Coin is a . https://executium.com/media/image/12747181-coinexchange-coinexchange-is-considered-the.jpg|||What Is The Cheapest Crypto Coin Right Now / crypto coins ...|||1500 x 1124 5 Best Layer 2 Crypto to Buy Now - January 2022 . https://forum.nkn.org/uploads/default/original/2X/d/dcc71e05d4ad8b4c7390e49d40605e0872757caa.png|||NK N Bi-weekly Report May 1 - May 15, 2020 - News - forum ...|||1332 x 806 Changpeng Zhao - Wikipedia Binance Founder Says U.S. Crypto Exchange Targets IPO In . https://i.pinimg.com/originals/9f/86/dc/9f86dc2e2035da1c9cd230d6e0a19c93.png|||This Infographics is a brief explanation of the term ...|||1300 x 2125 https://blocksdecoded.com/wp-content/uploads/2020/06/money.jpg|||Best Crypto Coins in 2020: The Ultimate List | Blocks Decoded|||1920 x 1438 https://girliemac.com/assets/images/articles/2014/09/doodle-realtime.gif|||Doodle with Strangers! Multi-User HTML5 Canvas with PubNub ...|||1274 x 840 Visit for From Binance To Coinbase. The most used and at the same time the most reliable crypto exchange platform is Binance. Also, Binance extremely easy to use and learn. How to Register Binance? To make an account with Binance, you should simply get enrolled on the Official Binance Website. GitHub - michaelawyu/api\_tutorial https://4.bp.blogspot.com/--vAv6meQg4Q/Wn8gD4feg9I/AAAAAAAADDc/tJcyEqG9gkclAgCA9sl0E2S47 h0-aZ62ACLcBGAs/s1600/crypto-currency-wallet.jpg|||Cryptocurrency: how to identify and buy top coins at

cheap ...|||1600 x 1032

https://img.money.com/2021/03/Insurance-Pet-2021-Morning-Consult-Survey-Covid.jpg?quality=85|||Pet Adoption Las Vegas Nm - Craigslist Las Vegas Puppies ...|||2218 x 1479

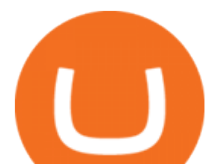

How to Transfer from Binance to Coinbase: Steps. Step 1. After you have logged in to the Coinbase account, you have to click on the prices tab, then select the asset which you wish to receive. Step 2. Step 3. Step 4. Step 5.

Bitcoin and Ethereum are a must, especially right now, because they  $\&\#39$ ; re currently trading a little lower than usual. If you don $&\#39$ ; town them, buy them. If you do own them, buy more. Bitcoin alone.

https://cryptoglobe.s3.eu-west-2.amazonaws.com/2021/03/bitcoin-altcoins-march-2021-1280x853.jpg|||Best Crypto Coin March 2021 : 3 Best Penny Cryptocurrency ...|||1280 x 853

https://www.datadriveninvestor.com/wp-content/uploads/2019/02/Depositphotos\_195808964\_l-2015.jpg|||Prac tical Use Makes Cryptocurrency Valuable - Top 5 Usable ...|||2000 x 1333

https://static.toiimg.com/thumb/msid-82196999,width-1200,height-900,resizemode-4/.jpg|||Why Do We Have Different Cryptocurrencies? / Understanding ...|||1200 x 900

https://d.newsweek.com/en/full/793657/bitcoin.jpg|||Japanese Cryptocurrency Band, Virtual Currency Girls ...|||2500 x 1667

http://files.smashingmagazine.com/wallpapers/june-15/the-amazing-water-park/cal/june-15-the-amazing-water -park-cal-1366x768.jpg|||Webmasters GalleryMay, 2015 | Webmasters Gallery|||1366 x 768

https://highworthcitizen.com/wp-content/uploads/2020/01/crypto-coins.jpg||The Top 3 Leading Cryptocurrencies and their Movements in ...|||1920 x 1080

GitHub REST API Tutorial - REST API Support In GitHub

Cryptocurrency networks aiming to disrupt payments do not typically have many features aside from those necessary to define, transfer, record and secure transactions on the network. Some might consider Bitcoin, the original cryptocurrency, as a good example of a payment cryptocurrency, as it was designed as an alternative to traditional cash.

Get the coinbase wallet address How to transfer crypto assets from binance to coinbase. The steps to transfer funds from binance to coinbase and vise versa are secure and straightforward. Nonetheless, its utterly vital to make this process carefully, whether you want to send btc, bitcoin cash, or any other crypto.

The 11 Most Promising Cryptocurrencies to Buy [2022]

How to Send Crypto From Binance to Coinbase - Followchain

Buy, Sell & amp; Store Bitcoin - Buy Bitcoin & amp; Crypto Instantly

https://webdesignleader.com/wp-content/uploads/2018/03/bitcoin-2007769\_1920-1200x842.jpg|||13 Best Crypto Coins to Buy in March 2018 | Web Design ...|||1200 x 842

https://bullsoncryptostreet.com/wp-content/uploads/2018/05/Cryptocurrencytypes.png|||The Different Types Of Cryptocurrency: How To Determine ...|||1600 x 1000

https://qz.com/wp-content/uploads/2018/01/bitcoin-ripple-price-2017-best-performing-cryptocurrencies-e1514 809270964.jpg?quality=80&strip=all&w=1600|||Ripple was the best-performing cryptocurrency of 2017 ...|||1600 x 899

https://vietcetera.com/uploads/images/10-sep-2020/cz-headshot-11.jpg|||Binance CEO Changpeng Zhao Looks At Vietnams ...|||2000 x 1125

Learning RESTful API. Contribute to apotter303/api-tutorial development by creating an account on GitHub. https://www.bitcoininsider.org/sites/default/files/field/image/what-is-crypto-post-1.jpg|||What is Cryptocurrency? Simple Explanation | Bitcoin Insider|||1920 x 1080 A curl tutorial using GitHub $\&\#39$ ; API · GitHub https://i.etsystatic.com/17254029/r/il/ad195e/2825818844/il\_1588xN.2825818844\_a4m9.jpg|||Crypto Coin Display Top | Etsy|||1588 x 1588 The Best Cryptocurrencies for 2022 Kiplinger

https://www.boostit.net/wp-content/uploads/2017/09/824915.jpg|||Introduction to Bitcoin | Cryptocurrency Explained ...|||1920 x 1080 https://innovationincubator.com/wp-content/uploads/2019/10/CryptoUpdate14.jpg||How Cryptocurrency

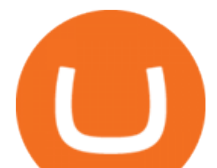

Works Infographic - Muadsetas.info|||1344 x 1920

List with new cryptocurrencies recently added to Coinranking. Check the latest listings & amp; find the best coin to invest in 2022.

From Binance To Coinbase : CryptoTotalisator

https://codingclubuc3m.rbind.io/post/2020-02-11\_files/buscocolegios\_xml/developer\_tools.png|||An

introduction to web scraping: locating Spanish schools ...|||1920 x 988

Binance - Wikipedia

https://blog.shanelee.name/content/images/2017/10/architecture.png|||Kubernetes ingress|||1921 x 1050

https://gocryptowise.com/wp-content/uploads/2020/05/Paste-in-Binance-address-that-you-are-sending-to-from -Coinbase-1536x996.jpg|||How to Transfer from Coinbase to Binance - 4 Simple Steps|||1536 x 996

https://crypto-explained.com/wp-content/uploads/2021/03/How-to-Value-a-Cryptocurrency-1520x855.png|||H ow to Value a Cryptocurrency - Beginners Guide by Crypto ...|||1520 x 855

https://www.etorox.com/wp-content/uploads/2019/05/Top-5-Blockchain-in-the-Cryptocurrency-World-1-1.pn g|||The Top 5 Blockchain in the Cryptocurrency World - eToroX|||1752 x 1008

BitBase Token price today, BTBS to USD live, marketcap and .

The 11 Most Promising Cryptocurrencies to Buy [2022]

January 19, 2022 - The current price of Binance Coin is \$468.174235 per (BNB / USD). Binance Coin is 32.24% below the all time high of \$690.93. The current circulating supply is 165,116,760.89 BNB. Discover new cryptocurrencies to add to your portfolio.

Coinbase Wallet - Store Crypto on the App Store

Explained: What Are Private Cryptocurrencies? How They Are .

https://www.scienceabc.com/wp-content/uploads/2018/01/Different-Currency-System.jpg|||Cryptocurrency Hype: What Is a Cryptocurrency? Why Is It ...|||1024 x 837

*(end of excerpt)*